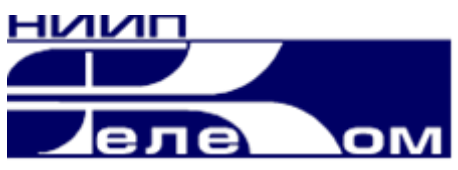

## **Программа информационно консультационных услуг по теме «Основы цифрового ТВ, настройка оборудования ГС» Место проведения г. Санкт-Петербург**

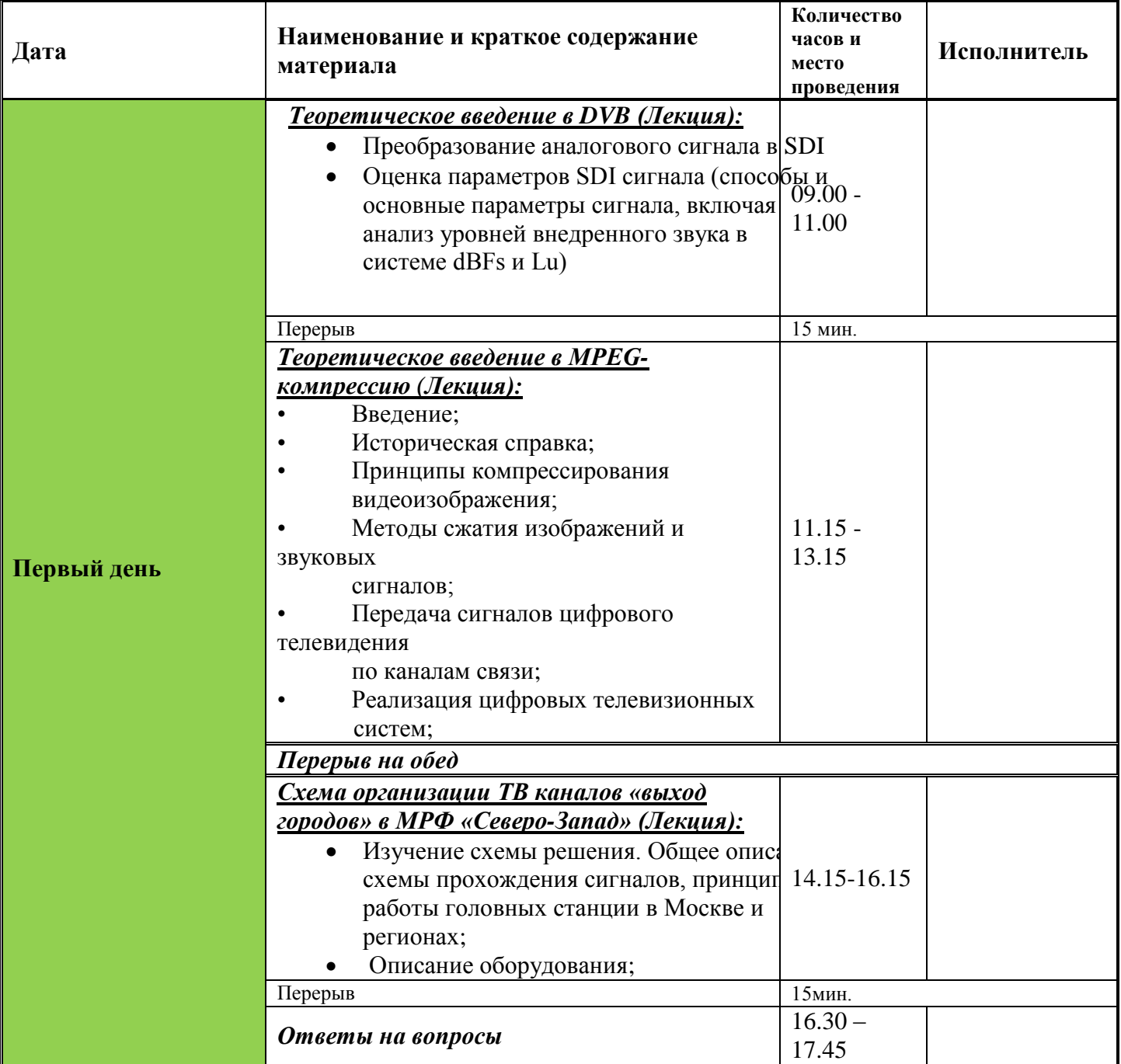

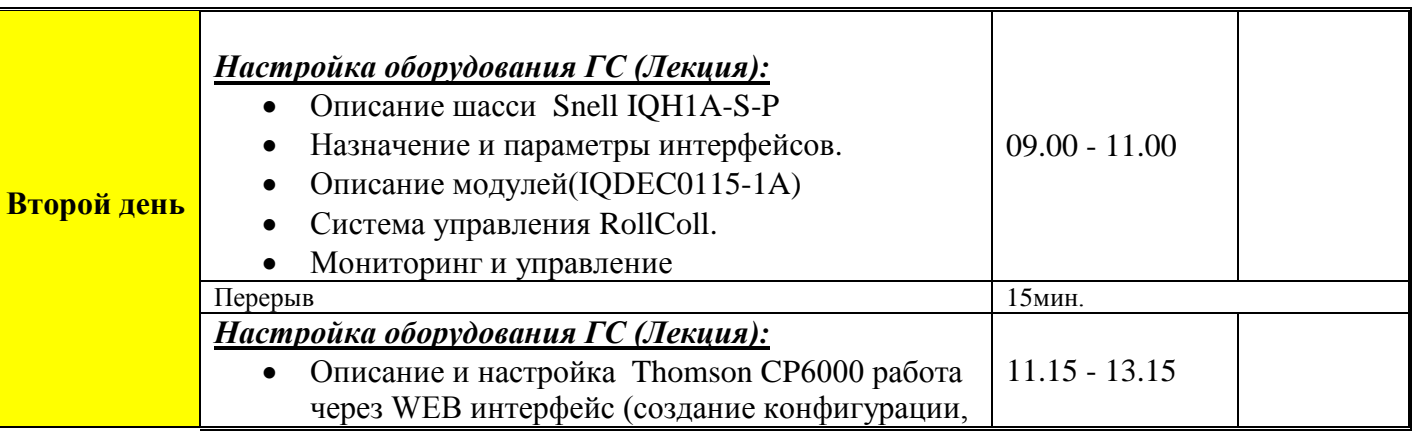

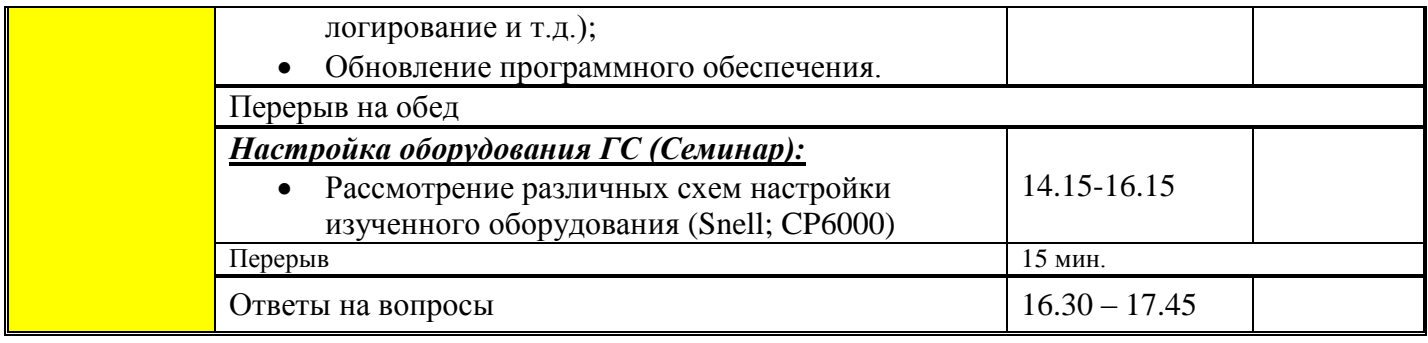

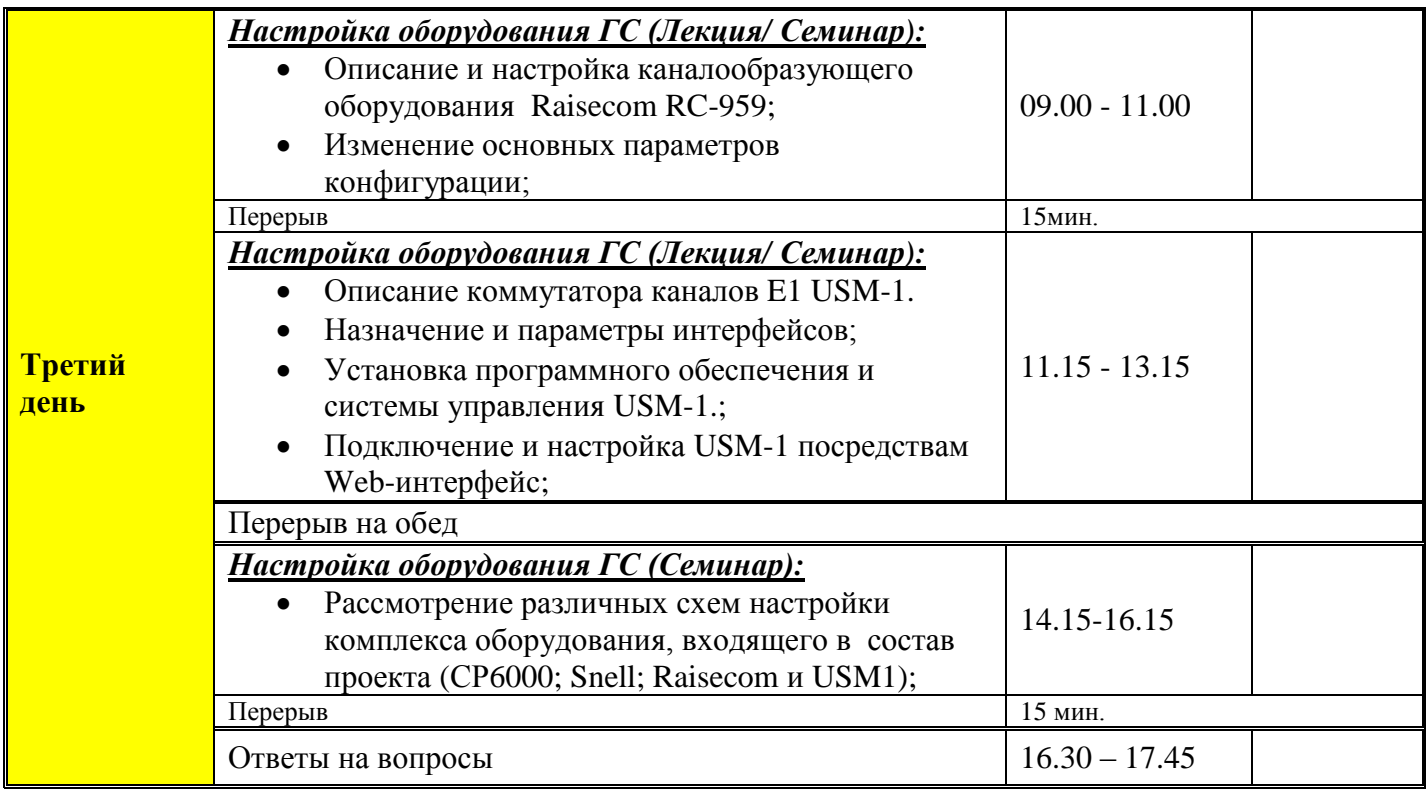

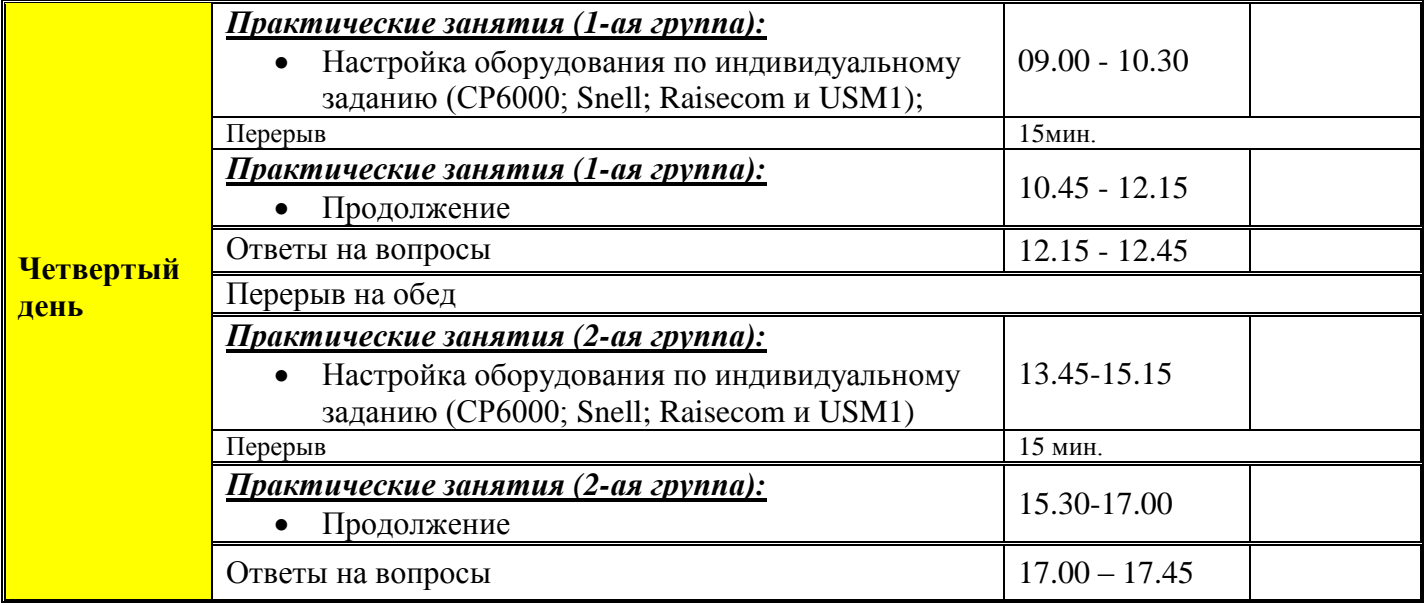